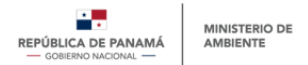

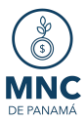

# **Formulario de prerregistro y registro - Proyecto Ejemplo**

Para registrar un proyecto de mitigación comercializable se necesita realizar los formularios de "Prerregistro" y "Registro" del proyecto con su usuario de la PNTC con acceso al Módulo ReNA, como se detalla en el **"Manual de Usuario Externo para el Registro de Proyectos de Mitigación Comercializables".**

A continuación, se mostrará ejemplo de los datos con los que se completa cada sección de los formularios del "Prerregistro" y "Registro" de los proyectos. Por favor notar que la información utilizada para este ejemplo es ficticia.

(\*) completar obligatoriamente

# **PRERREGISTRO DE PROYECTOS DE MITIGACIÓN COMERCIALIZABLES**

### **I. Descripción**

En esta sección se encuentran preguntas generales que ayudarán a MiAMBIENTE a conocer el proyecto. Las preguntas dentro de esta sección son las siguientes:

- 1- Nombre del proyecto\* *[Casilla en blanco]*: **Forestal Feliz**
- 2- Sector en el cual se desarrolla el proyecto\* *[Lista desplegable con selección única]*: **"Proyectos Forestales"**
- 3- Actividad del proyecto\**[Lista desplegable con selección única]: "***Actividades de forestación, reforestación y revegetación"**
- 4- Descripción breve del proyecto\* *[Casilla en blanco]*: **Proyecto que busca reforestar 10ha de bosque tropical degradado por tala, con especies forestales nativas y exóticas adaptadas al área. La reforestación se desea realizar con mano de obra del área. El proyecto se encuentra dentro de la ciudad de Atalaya, Veraguas.**
- 5- ¿Con qué instrumento de política o programa considera que se relaciona el proyecto? *[Lista desplegable con selección múltiple]:* **"Contribución Determinada a nivel Nacional" "Programa Nacional de Restauración Forestal (PNRF)"**
- 6- ¿Con qué sector de la CDN de Panamá considera que se relaciona el proyecto? *[Lista desplegable con selección única]*: **"UTCUTS (Uso de la Tierra, Cambio de Uso de la Tierra y Silvicultura)"**
- 7- ¿El proyecto ha recibido algún incentivo o beneficio por parte del gobierno? (Si el proyecto no ha recibido algún incentivo o beneficio por parte del gobierno debe responder "No", si por el contrario ha recibido beneficio por parte del

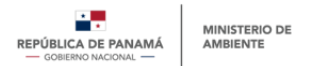

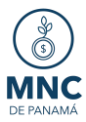

gobierno debe responder "Sí", y especificar el beneficio obtenido) \**[Lista desplegable con selección única]:*

### **"No"**

# **II. Estado Actual**

Esta sección es para conocer sobre la situación actual del proyecto, sobre el proponente, y la persona de contacto del proyecto.

- 1. Fecha de inicio del proyecto\* *[Calendario]*: **06/03/2022**
- 2. Entidad proponente (Entidad que propone el desarrollo del proyecto, y/o desarrollador de proyecto) \* *[Casilla en blanco]*: **Desarrolladores Asociados Por El Carbono**
- 3. Entidad propietaria del proyecto: Nombre de la entidad propietaria bajo la cual se registra el proyecto. Esta pregunta se llenará automáticamente ya que al registrarse como usuario principal o secundario se les solicita el nombre de la empresa u organización de la que forma parte.
- 4. ¿Es el Proponente de proyecto, la entidad propietaria del proyecto? \* *[Lista desplegable con selección única]:*  **"No"**

Explique cómo la entidad proponente del proyecto tiene el derecho a listar este proyecto \* *[Casilla en blanco]*:

## **Designado por el propietario del proyecto como representante del proyecto y el desarrollo de los trámites pertinentes.**

Adjuntar documento que confirme que el Proponente de Proyecto cuenta con la potestad legal para inscribirlo en este registro \*:

### *\*Documento PDF adjunto\**

- 5. Persona de contacto (Punto focal dentro de la entidad propietaria o entidad proponente) \* *[Casilla en blanco]*: **Edgardo Quintero**
- 6. Correo electrónico de la persona de contacto\* *[Casilla en blanco]*: **[equintero@desarrolladores-aplc.com](mailto:equintero@desarrolladores-aplc.com)**
- 7. Teléfono de la persona de contacto (solo números, sin guion u otros símbolos) \* *[Casilla en blanco]*: **65433456**

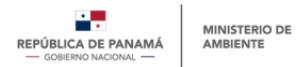

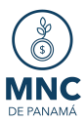

8. Página Web (Esta pregunta es opcional, en caso de contar con página web colocarla) *[Casilla en blanco]*:

### **www.desarrolladoresasociadosporelcarbono.com**

### **III. Alcance Geográfico**

Esta sección hace referencia a la ubicación o localización del proyecto de mitigación comercializable. Esta sección está formada por las siguientes preguntas:

- 1. Alcance Geográfico\* *[ Lista desplegable con selección única]:* **"Nacional"**
- 2. Provincia de ubicación del proyecto (Seleccionar la provincia donde está ubicado el proyecto. Hay que tener en cuenta que, si el proyecto está ubicado en más de una provincia, se debe seleccionar la provincia con mayor porcentaje de territorio de proyecto e incluir este detalle en "dirección específica") \* *[ Lista desplegable con selección única]:*

## **"VERAGUAS"**

- 3. Distrito de Ubicación del proyecto (seleccionar el distrito donde está ubicado el proyecto) \* *[ Lista desplegable con selección única]:* **"ATALAYA"**
- 4. Corregimiento de ubicación del proyecto (Seleccionar el corregimiento donde esta o estará ubicado el proyecto) \* *[ Lista desplegable con selección única]:* **"ATALAYA"**
- 5. Dirección específica del proyecto (Escribir la ubicación del proyecto de manera más específica, y en caso tal que el proyecto abarque dos o más provincias agregar detalles correspondientes) \**[Casilla en blanco]*:

**El Ciruelito, ciudad Atalaya. Finca X. Acceder desde la carretera Panamericana, luego calle X….**

- 6. Latitud (solo números y símbolo de -) \**[Casilla en blanco]*: **8.041347**
- 7. Longitud (solo números y símbolo de -) \**[Casilla en blanco]*: **-80.935218**
- 8. Superficie total del proyecto en ha. (Si aplica) (solo números, representando hectáreas) \**[Casilla en blanco]*: **10**
- 9. ¿El proyecto coincide, parcial o totalmente, con territorios indígenas o tierras colectivas? (En caso de que el proyecto se encuentre ubicado de manera parcial

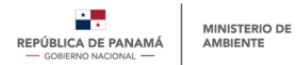

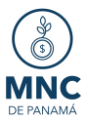

o total con tierras comarcales debe seleccionar "Sí", de lo contrario seleccionar "No") \* *[ Lista desplegable con selección única]:* **"No"**

10. ¿El proyecto se encuentra ubicado, parcial o totalmente, en tierras públicas? (En caso de que el proyecto se encuentre ubicado de manera parcial o total en tierras públicas o del Estado debe seleccionar "Sí", de lo contrario seleccionar "No") \* *[ Lista desplegable con selección única]:* **"No"**

# **IV. Información sobre financiamiento**

Esta sección es para conocer el presupuesto del proyecto y la fuente de financiamiento de este. Se distinguen las siguientes preguntas (**Imagen 27**):

- 1. Costo o presupuesto total del proyecto (USD) (Colocar en dólares el costo o presupuesto inicial del proyecto) (Solo números; la casilla colocará automáticamente los signos de puntuación) \* *[Casilla en blanco]*: **200000**
- 2. Describa la fuente de financiamiento del proyecto (Seleccionar de la lista desplegable la fuente de financiamiento del proyecto. En caso de seleccionar la opción "otra" se desplegará una pregunta extra, en la que deberá escribir cual es la fuente de financiamiento a la que hace referencia) \* *[ Lista desplegable con selección única]:*

**"Financiamiento Privado"**

## **V. Otra información relevante**

Esta sección es para conocer si la entidad que está realizando el prerregistro de proyectos de mitigación comercializable ha participado, o no, anteriormente en el desarrollo de un proyecto de carbono.

1. ¿Primera vez que participa en el desarrollo de un proyecto para la generación de créditos de carbono? \* *[ Lista desplegable con selección única]:* **"No"**

Especificar/confirmar su experiencia o participación en el desarrollo de proyectos que generen créditos de carbono (esta pregunta aparecerá en caso haya respondido "No" en la pregunta anterior) \* *[Casilla en blanco]*:

**Como desarrollador de proyecto he colaborado en la realización de 4 proyectos junto a los propietarios, y he trabajado con metodologías de Verra y Gold Standard.** 

**VI. Relación con mecanismos de acreditación.**

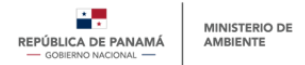

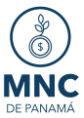

Esta sección es para conocer si el proyecto se registró o se va a registrar por primera vez en un mecanismo de acreditación priorizado por MiAMBIENTE. Está conformada por las siguientes preguntas:

- 1. ¿Desea participar en el Mercado Nacional de Carbono de Panamá (MNCP)? \* *[ Lista desplegable con selección única]:* **"Sí"**
- 2. ¿El proyecto se encuentra registrado bajo algún mecanismo de Acreditación? (Si la respuesta es "Sí" se desplegará otra pregunta, cuestionando si ¿El proyecto ha emitido créditos de carbono bajo el Mecanismo de Acreditación en cuestión?, la cual se debe responder "Sí" o "No") \* *[ Lista desplegable con selección única]:* **"No"**
- *3.* Mecanismo de acreditación bajo el cual se registrará (o registró) el proyecto \* *[Casilla en blanco]*:

## **Climate Action Reserve**

*4.* Mencione la metodología que desea utilizar para el proyecto (Mencionar aquella metodología que desea utilizar para desarrollar su proyecto, recordando que en el MNCP hay metodologías priorizadas, y en caso de que su metodología no sea una de las priorizadas el MiAMBIENTE la tendrá a consideración, y se reserva la potestad de aprobar o no el prerregistro en caso de querer participar en el MNCP.) \* *[Casilla en blanco]:*

## **Protocolo Forestal de Panamá**

5. Enlace de la metodología antes mencionada (Deberá colocar el enlace de la metodología que va a utilizar para desarrollar su proyecto) \* *[Casilla en blanco]:* **[https://www.climateactionreserve.org/es/how/protocols/ncs/panama](https://www.climateactionreserve.org/es/how/protocols/ncs/panama-forest/#:~:text=El%20Protocolo%20Forestal%20de%20Panam%C3%A1,informes%20y%20verificaci%C3%B3n%20(MRV))[forest/#:~:text=El%20Protocolo%20Forestal%20de%20Panam%C3%A1,inf](https://www.climateactionreserve.org/es/how/protocols/ncs/panama-forest/#:~:text=El%20Protocolo%20Forestal%20de%20Panam%C3%A1,informes%20y%20verificaci%C3%B3n%20(MRV)) [ormes%20y%20verificaci%C3%B3n%20\(MRV\).](https://www.climateactionreserve.org/es/how/protocols/ncs/panama-forest/#:~:text=El%20Protocolo%20Forestal%20de%20Panam%C3%A1,informes%20y%20verificaci%C3%B3n%20(MRV))**

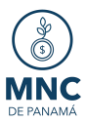

# **REGISTRO DE PROYECTOS DE MITIGACIÓN COMERCIALIZABLES**

Este está formado por ocho (8) secciones descritas a continuación:

# **I. Descripción**

En esta sección se mostrará la información completada en la sección "Descripción" del prerregistro, y a la vez se agregarán las siguientes preguntas:

- 1. Metas generales cualitativas del proyecto (Enlistar las metas cualitativas del proyecto desarrollado) \* *[Casilla en blanco]*: **Promover la regeneración natural; aumento de las especies forestales en el área; aumento de los acervos de carbono en el país; promover la biodiversidad del área; generación de empleo en el área…**
- 2. Año de Línea Base (Escribir el año en número de la línea base del proyecto desarrollado; los datos tienen que coincidir con la información bajo el Mecanismo de Acreditación con el cual certificó su proyecto) \* *[Casilla en blanco]*: **2023**
- 3. Línea Base en ton de CO2eq (Escribir en número las toneladas de CO2eq de la línea base del proyecto; los datos tienen que coincidir con la información bajo el Mecanismo de Acreditación con el cual certificó su proyecto) \* *[Casilla en blanco]*: **5 913**
- 4. Adjunte archivo con información de Metas Anuales del proyecto en término de GEI reducido o removido, expresado en toneladas de CO2eq. \*: Debe adjuntar un documento PDF, WORD o EXCEL en el que se puedan observar las metas anuales del proyecto en términos de gases de efecto invernadero, reducidos o removidos, en toneladas de CO2eq.

### *\*Documento EXCEL adjunto\**

5. Meta global del proyecto en términos de GEI reducido o removido, expresado en toneladas de CO2 equivalente (Escribir en número la meta global del proyecto en ton de CO2eq; los datos tienen que coincidir con la información bajo el Mecanismo de Acreditación con el cual certificó su proyecto) \* *[Casilla en blanco]*: **100 000**

## **II. Estado Actual**

Esta sección posee información anotada durante el prerregistro, se puede editar la información de contacto, y se incluyen, además, las siguientes preguntas:

1. Inicio del período de acreditación (Día/mes/año en que inicia el periodo de acreditación del proyecto; los datos tienen que coincidir con la información bajo el Mecanismo de Acreditación con el cual certificó su proyecto) \* *[Calendario]*: **23/06/2023**

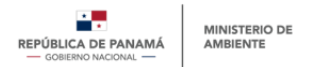

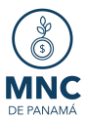

- 2. Final del período de acreditación (Día/mes/año en que finaliza el periodo de acreditación del proyecto; los datos tienen que coincidir con la información bajo el Mecanismo de Acreditación con el cual certificó su proyecto) \* *[Calendario]*: **23/06/2053**
- 3. Otras organizaciones involucradas: En caso de existir otra organización involucrada en el desarrollo del proyecto, seleccionar el tipo de organización involucrada.
	- a. En caso de existir otra organización involucrada, también deberá mencionar el nombre de la (s) organización (es) involucrada (s).

# **III. Alcance Geográfico**

En esta sección podrá observar la información de alcance geográfico del proyecto que mencionó al momento de completar el prerregistro de proyectos, y además se encuentra la siguiente pregunta:

1. Adjunte documentación que muestre la posición geográfica del proyecto\*: Adjuntar un documento PDF, WORD o Imagen en formato jpg, jpeg o png, que permita mostrar que la ubicación del proyecto. Recomendamos que sea una captura de pantalla de Google Maps de la ubicación del proyecto. *\*Documento formato JPG adjunto\**

# **IV. Alcance Sectorial**

Esta sección permitirá conocer como impacta el proyecto a los sectores del inventario nacional, los gases de efecto involucrados y los objetivos de desarrollo sostenible impactados por el proyecto. Está conformado por las siguientes preguntas:

- 1. Sectores del inventario impactados por el proyecto (Seleccionar uno o más sectores del inventario impactados por el proyecto) \* *[Lista desplegable con selección múltiple]:* **"UTCUTS"**
- 2. GEI involucrados en el proyecto (Seleccionar uno o más gases de efecto invernadero involucrados en el proyecto) \* *[Lista desplegable con selección múltiple]:*

## **"Dióxido de carbono (CO2)"**

3. ODS impactados por el proyecto (Seleccionar uno o más objetivos de desarrollo sostenible impactados por el proyecto) \* *[Lista desplegable con selección múltiple]:*

**"Trabajo decente y crecimiento económico" "Acción por el clima"**

**V. Información sobre financiamiento**

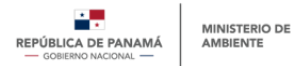

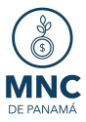

En esta sección se encuentra la información sobre financiamiento completada durante el prerregistro, además se agregan las siguientes preguntas:

- 1. En caso de el costo o presupuesto total haya variado, mencione el costo o presupuesto total del proyecto (USD): Si el costo del presupuesto del proyecto varió respecto al costo que se colocó durante el prerregistro, colocar el nuevo costo, en caso contrario no completar la pregunta.
- 2. ¿A la fecha, mantienen nuevas fuentes de financiamiento? (En caso de que existan nuevas fuentes de financiamiento seleccionar la opción "Sí", en caso contrario seleccionar la opción No") \* *[Lista desplegable con selección única]:* **"No"**
	- a. Si seleccionó la opción "Sí" se desplegará una nueva pregunta en la que deberá especificar más sobre esta nueva fuente de financiamiento.

# **VI. Beneficiarios**

Esta sección es para conocer los posibles beneficiarios y lo co-beneficios del proyecto desarrollado. Se encuentran las siguientes preguntas:

1. Beneficiarios (Enlistar posibles beneficiarios del proyecto desarrollado) \* *[Casilla en blanco]*:

**Desarrolladores, pueblo donde se desarrolla el proyecto, propietario de proyecto, empresas dentro de la oferta dentro del MNCP…**

2. Co-beneficios (Seleccionar uno o más co-beneficios del proyecto desarrollado) \* *[Lista desplegable con selección múltiple]*:

**"Mejora de la calidad del aire" "Mejora de la calidad del suelo" "Aumento de la biodiversidad" "Empleomanía" "Aumento de la resiliencia"**

# **VII. Proyecto registrado bajo un mecanismo de acreditación**

Esta sección es referente al Mecanismo de Acreditación bajo el cual registró su proyecto de mitigación. Se presentan las siguientes preguntas (**Imagen 36**):

- 1. Mecanismos de acreditación bajo el cual se registrará (o registró) su proyecto (Esta pregunta proviene del prerregistro, y en caso de haber modificado el mecanismo de acreditación puede editarlo) \* *[Casilla en blanco]* **Climate Action Reserve**
- 2. Mencione la metodología seleccionada para el proyecto (Esta pregunta proviene del prerregistro, en caso de haber modificado o utilizado una metodología distinta, se puede editar en este campo) \* *[Casilla en blanco]* **Protocolo Forestal de Panamá**

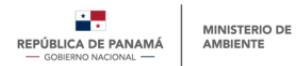

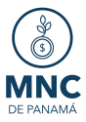

- 3. Cantidad total de créditos de carbono emitidos para el proyecto, al momento de llenar este registro (Colocar en números la cantidad de créditos de carbono que tiene el proyecto justo al momento en que está realizando el registro de proyectos; los datos tienen que coincidir con la información bajo el Mecanismo de Acreditación con el cual certificó su proyecto) \* *[Casilla en blanco]* **0**
- 4. ¿El proyecto ha comercializado (vendido) créditos de anteriormente? (Seleccionar la opción "No" si no se han vendido créditos de carbono del proyecto anteriormente, en caso contrario seleccionar la opción "Sí") \* *[Lista desplegable con selección única]*
	- **"No"**
		- a. Si selecciona la opción "Sí" se desplegará otra pregunta en la que deberá especificar la cantidad, en números, de los créditos vendidos por el proyecto.
- 5. ¿El proyecto cuenta con créditos de carbono disponibles para venta, bajo el Mecanismo de Acreditación en cuestión? (Si el proyecto posee créditos disponibles bajo el Mecanismo de acreditación, debe seleccionar la opción "Sí", en caso contrario debe seleccionar la opción "No") \* *[Lista desplegable con selección única]*
	- **"No"**
- 6. ID del proyecto bajo el mecanismo de acreditación (Cada proyecto al ser registrado bajo un mecanismo de acreditación posee un número de identificación. Debe anotar el ID del proyecto bajo el mecanismo de acreditación en el cuál registró su proyecto) \* *[Casilla en blanco]* **CAR1832**
- 7. Adjuntar documentación de respaldo para comprobar el registro del proyecto, bajo el Mecanismo de Acreditación en cuestión \* (Adjuntar documento PDF o WORD que permita a MiAMBIENTE comprobar que el proyecto está registrado bajo el mecanismo de acreditación elegido)

### *\*Documento formato PDF adjunto\**

## **VIII. Declaratoria Final.**

Esta sección es una declaración jurada en la cual la entidad que registra el proyecto confirma que este está en cumplimiento de las normas del País.

Podrá observar dos formatos plantilla de Declaratoria, uno para el caso es que sea el propietario del proyecto y representante propio, y otra en caso de ser representante legal de la empresa.

Deberá adjuntar la siguiente información según sea el caso:

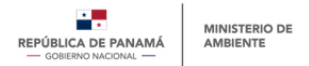

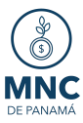

Si es en condición de representante propio, debe adjuntar:

- Copia de la cédula.
- Nota declaratoria que confirme que el proyecto se encuentra en cumplimiento de leyes, estatutos y otros marcos normativos locales, regionales y nacionales pertinentes.

Si es en condición de representante legal:

- Nota declaratoria que confirme que el proyecto se encuentra en cumplimiento de leyes, estatutos y otros marcos normativos locales, regionales y nacionales pertinentes
- Copia de cédula
- Certificado de registro púbico

#### **Recomendamos que se adjunten los documentos en formato PDF.**